## **Drawing Lewis Structures**

- Step #1: Look at the formula for the compound and determine the number of atoms of each element in the molecule.
- Step #2: Determine the number of valence electrons that each atom contributes.
- Step #3: Determine the total number of valence electrons contributed by all of the atoms.
- Step #4: Arrange the atoms to form a skeleton structure for the molecule. The atom that wants the most bonds (HONC rule) is at the center. If there is more than one carbon, the carbon atoms *usually* bond to each other. Hydrogens and halogens can only form one bond, so they are never at the center (unless the molecule is diatomic!)
- Step #5 Join the atoms with bonding pairs so that you fulfill the HONC rule.
- Step #6 Add unshared pairs of electrons so that each nonmetal (except hydrogen) is surrounded by eight electrons (4 pairs).
- Step #7 Count the electrons in the structure to be sure that the number of valence electrons used equals the number available.
- Step #8 Replace bonding pairs of electrons with lines representing bonds:
	- $\equiv$  is three shared pairs, a triple covalent bond
	- $=$  is two shared pairs, a double covalent bond
	- − is one shared pair, a single covalent bond
	- DO NOT replace unshared pairs with lines!

You should attempt to construct the following molecules. They are "fair game on the benchmark, as are their structural analogs.

Structural analog = same basic structure with different elements. Example:  $CF_4$  has the same basic structure as  $CBr_4$  and  $SF_4$ . Example: H<sub>2</sub>S has the same basic structure as H<sub>2</sub>O

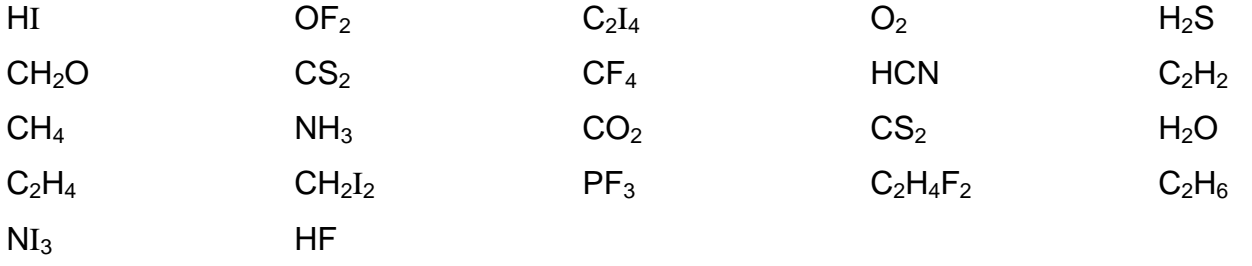

Here are some "challenges" for those of you who need a bit more. They are not "fair game" for the benchmark: Benzene,  $C_6H_6$  Formic acid,  $HCO_2H$  Glycine,  $NH_2CH_2CO_2H$ 

Try to build two *different* structures that have two carbons, six hydrogens, and one oxygen!